Subject: creating place of ANC variable in 2005, 2011 and 2016 EDHS Posted by gebretsh@gmail.com on Fri, 17 Jun 2022 21:43:10 GMT View Forum Message <> Reply to Message

Hello dear DHS experts,

I am attempting to create a variable "place of ANC" for the four rounds of the EDHS (2005-2019, the variable was not collected in 2000). I wanted to make this available in the IR file. I tried creating the variable using a syntax shown below. Yet, I am not 100% sure whether I followed the right approach. I customized the syntax used to create ANC providers posted on github.com. But the problem in this variable is that there are mothers who are reported to have more than one place of ANC (e.g: home and health facilities) and I could not figure this issue out. Can I ignore these women from my analysis (who had more than 1 place of ANC)? I am very grateful for your response and possibly, you could provide me with the correct stata code to make this variable.

Thanks.

Place of ANC service

```
gen rh_anc_place = 20 if m57f_1! = .
replace rh anc place = 11 if m57x 1 == 1 (other)
replace rh_anc_place = 10 if m57t_1 == 1 (NGO other health facility)
replace rh_anc_place = 9 if m57s_1 == 1 (NGO health facility)
replace rh_anc_place = 8 if m57o_1 == 1 (other private medical)
replace rh_anc_place = 7 if m57n_1 == 1 (private clinic)
replace rh_anc_place = 6 if m57m_1 == 1 (private hospital)
replace rh anc place = 5 if m57h 1 == 1(other public health facility)
replace rh anc place = 4 if m57g 1 == 1(public health post)
replace rh_anc_place = 3 if m57f_1 == 1 (public health center/station)
replace rh anc place = 2 if m57e 1 == 1(public hospital)
replace rh anc place = 1 if m57a 1 == 1 m57b 1 == 1 (respondent home/ other home)
replace rh_anc_place = 9 if m57a_1-m57x == 9
replace rh_anc_place
                        = .
                            if age>=60
NB: Other m2 are missing, no value.
label define rh anc place 1 "home" 2 "public health hospital" 3 "public health center/station" 4
"public health post" 5 "other public health facility" 6 "private hospital" 7 " private clinic" 8 "other
private medical" 9 "NGO health facility" 10 "NGO other health facility" 11 "other"
label val rh anc place rh anc place
```

Subject: Re: creating place of ANC variable in 2005, 2011 and 2016 EDHS Posted by Janet-DHS on Wed, 22 Jun 2022 14:42:14 GMT View Forum Message <> Reply to Message

Following is a response from DHS Research & Data Analysis Director, Tom Pullum:

Your Stata code looks good but I have a couple of comments. (1) You initialize rh\_anc\_place at 20, but your label does not include 20. Perhaps you want to have a numeric code for women who did not have any ANC visits. If so, that code should be included in the label. (2) When converting a multiple options variable such as m57\* to a set of mutually exclusive categories, DHS recommends sequencing them so that higher quality options come later. I think that's what you have done, except that "home" is last on your list. It should be first, because it is the lowest quality option. (But I'm surprised that "home" is even an option for ANC visits.)

Subject: Re: creating place of ANC variable in 2005, 2011 and 2016 EDHS Posted by gebretsh@gmail.com on Wed, 22 Jun 2022 16:24:22 GMT View Forum Message <> Reply to Message

Thanks so much dear Dr. Now, your beautiful responses have cleared my confusion away. I will keep you posted should I do not figure this issue out with my current knowledge. Regards,

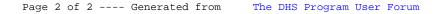